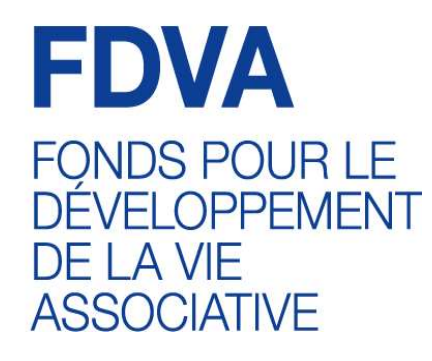

## **Tutoriel**

Saisir le compte-rendu d'une action financée sur Le Compte Asso

## Connectez-vous à votre compte sur Le Compte Asso

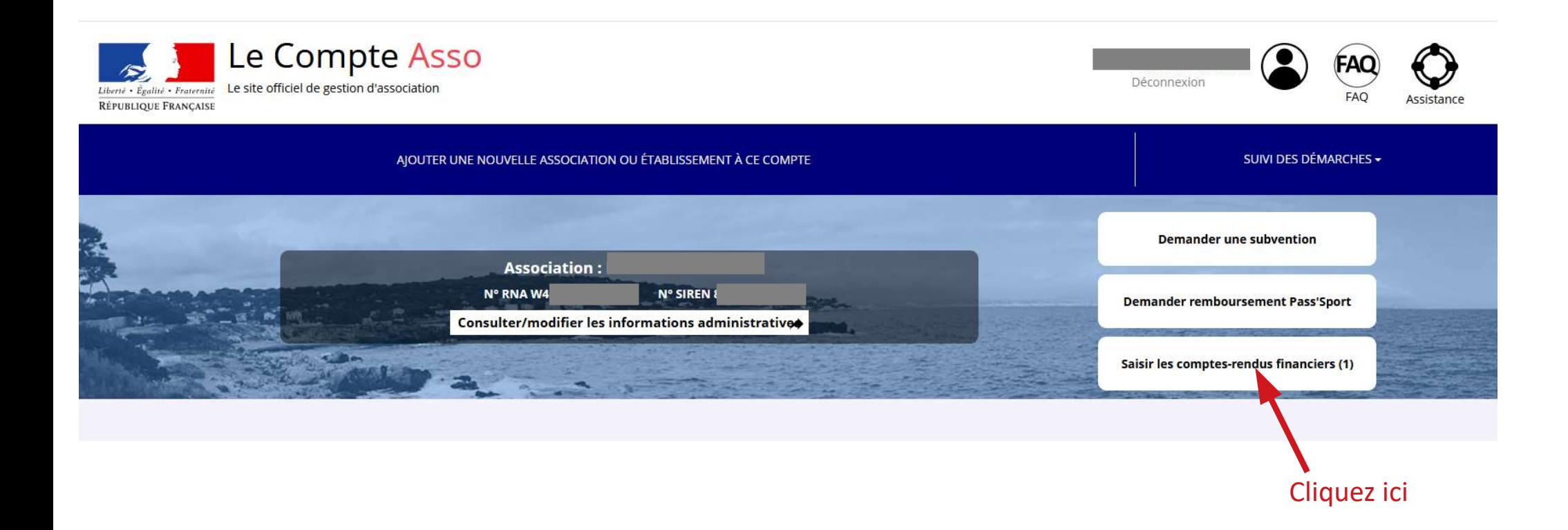

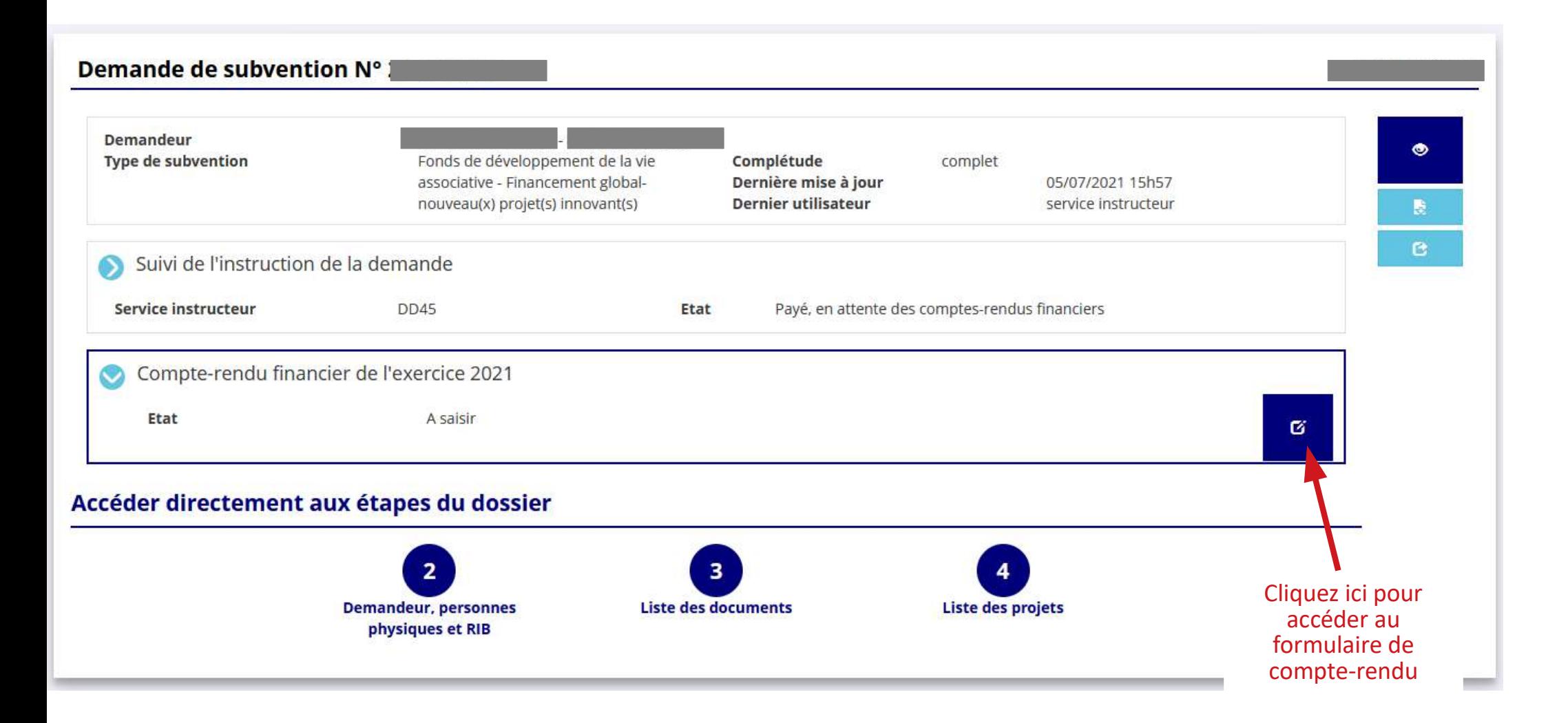

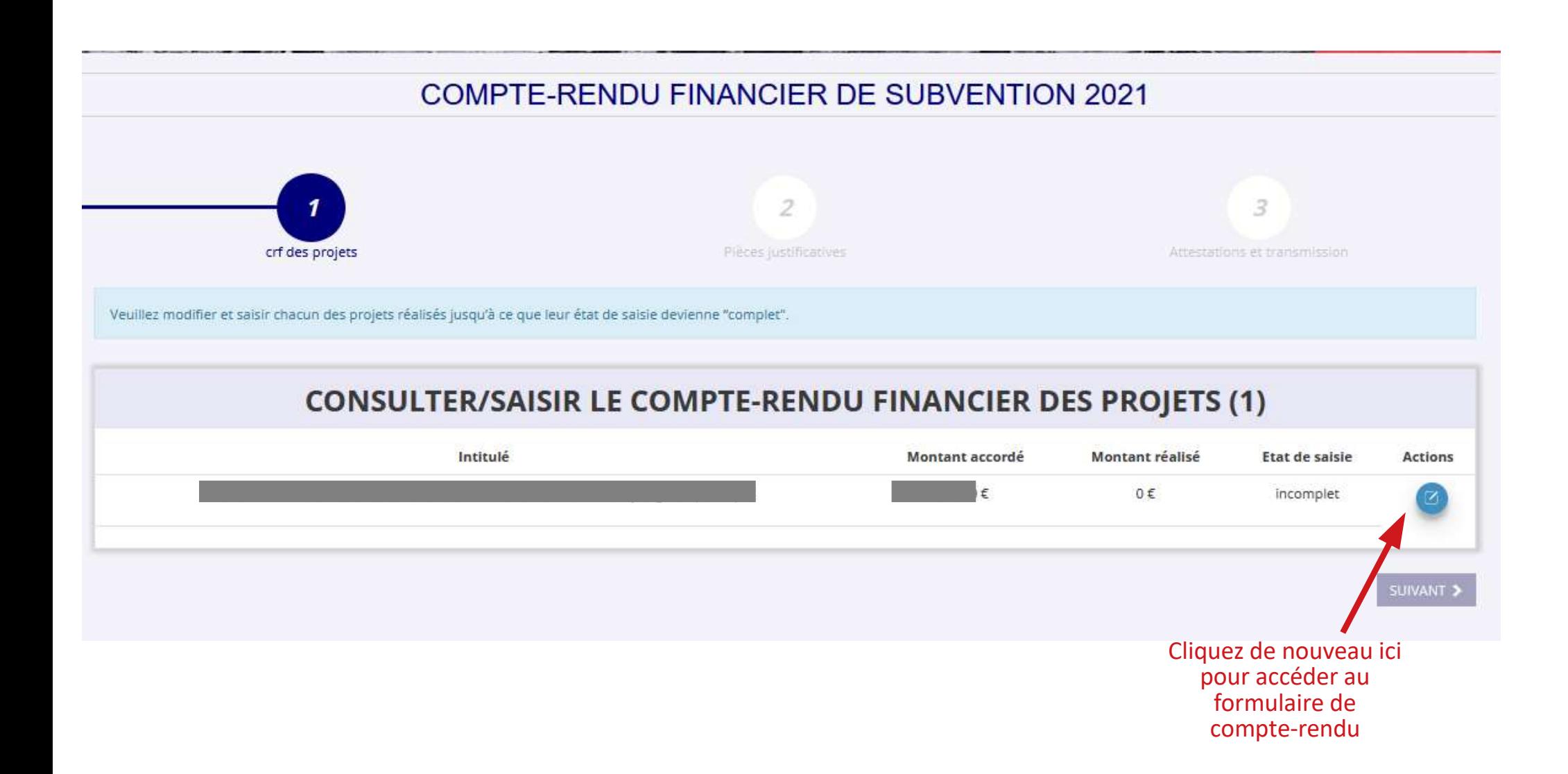

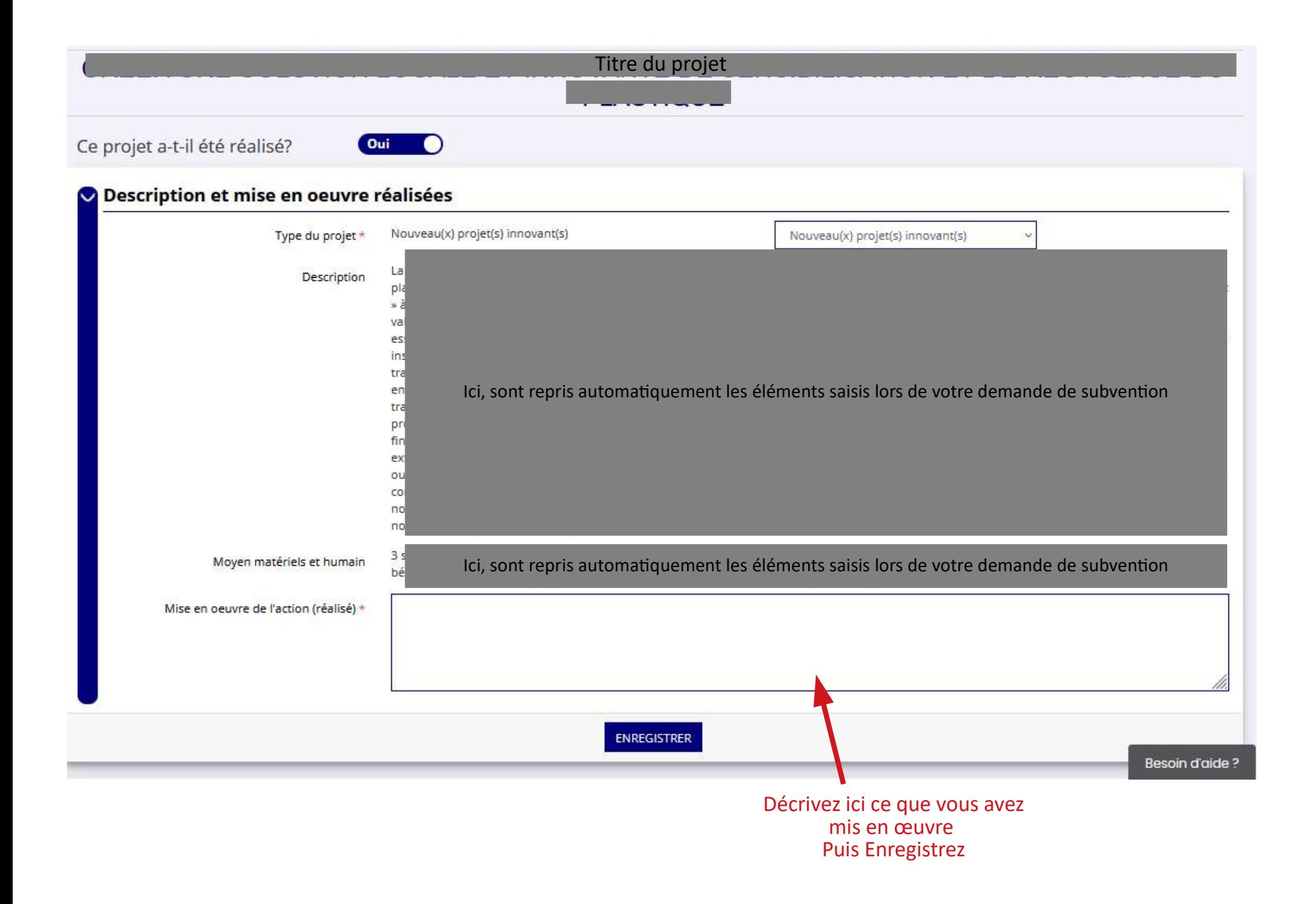

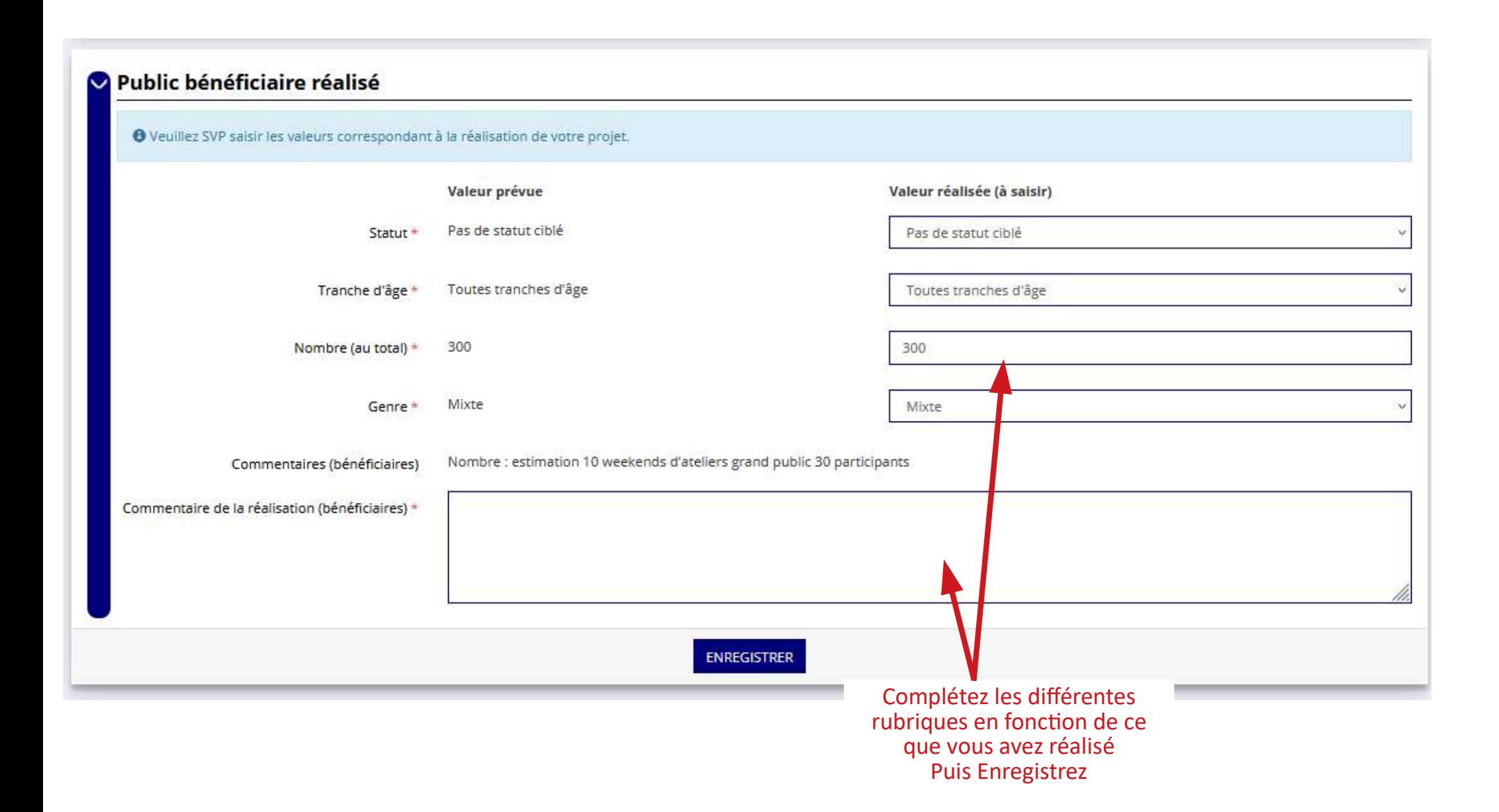

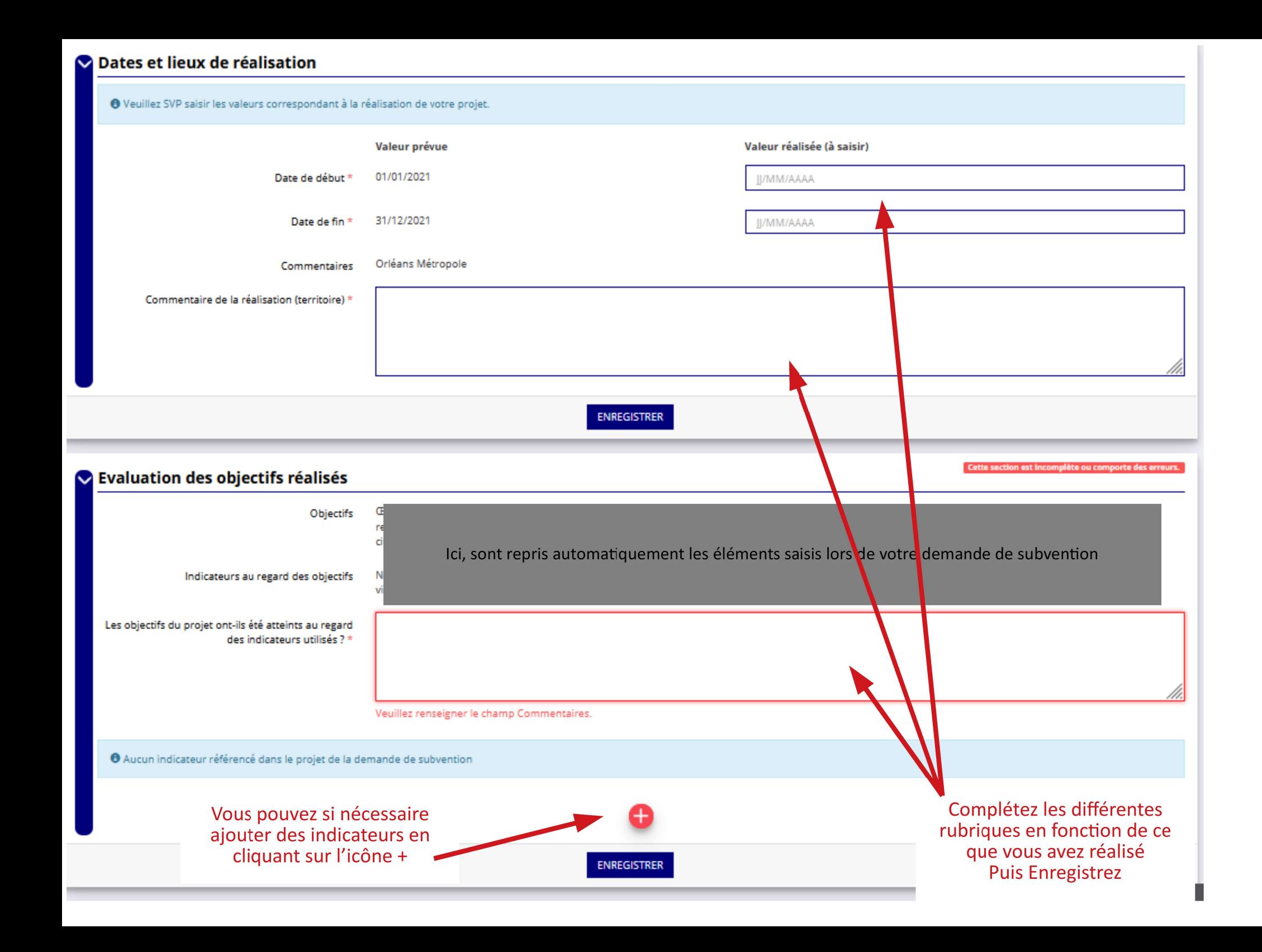

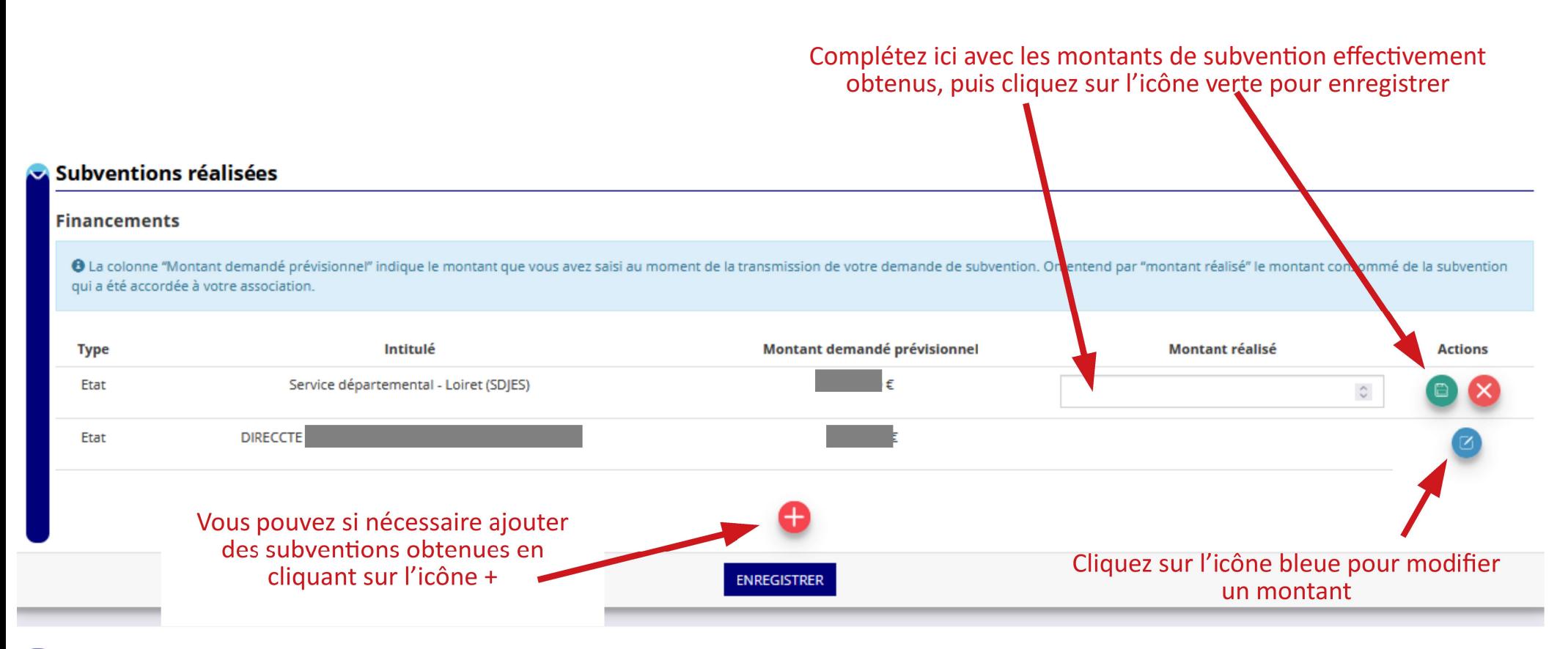

## **Budget réalisé**

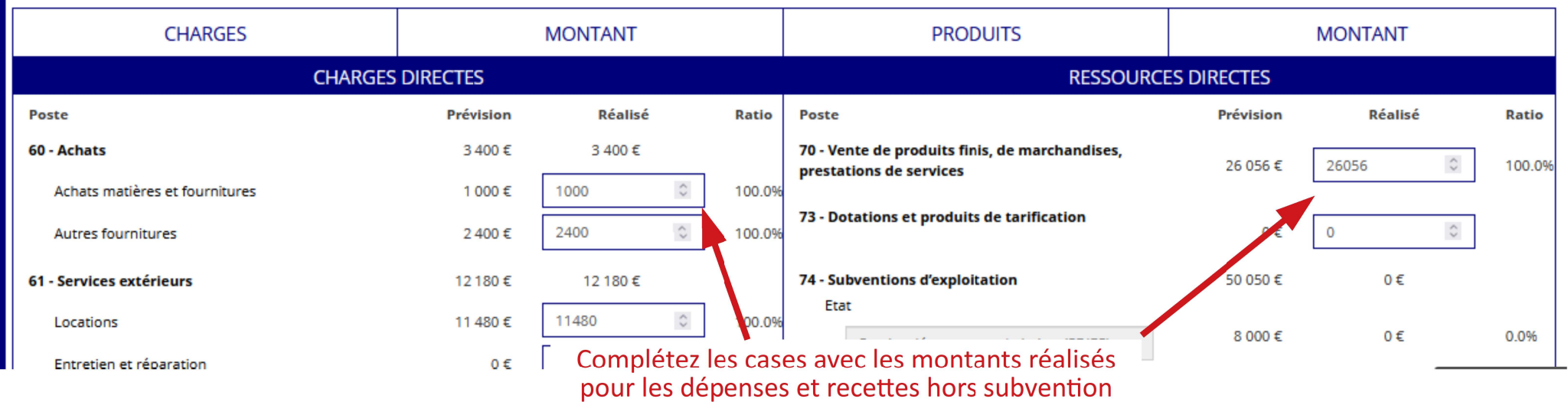

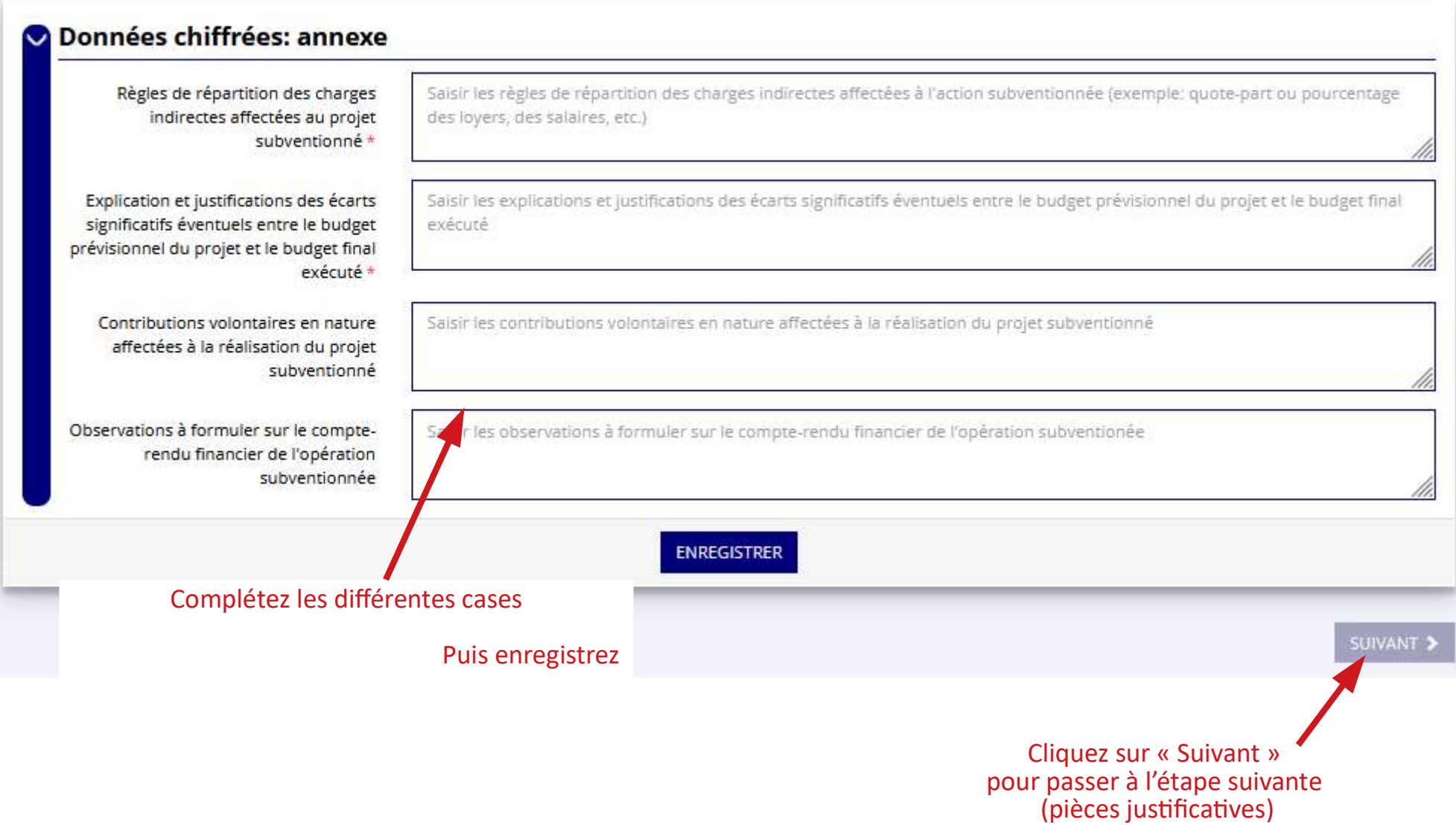

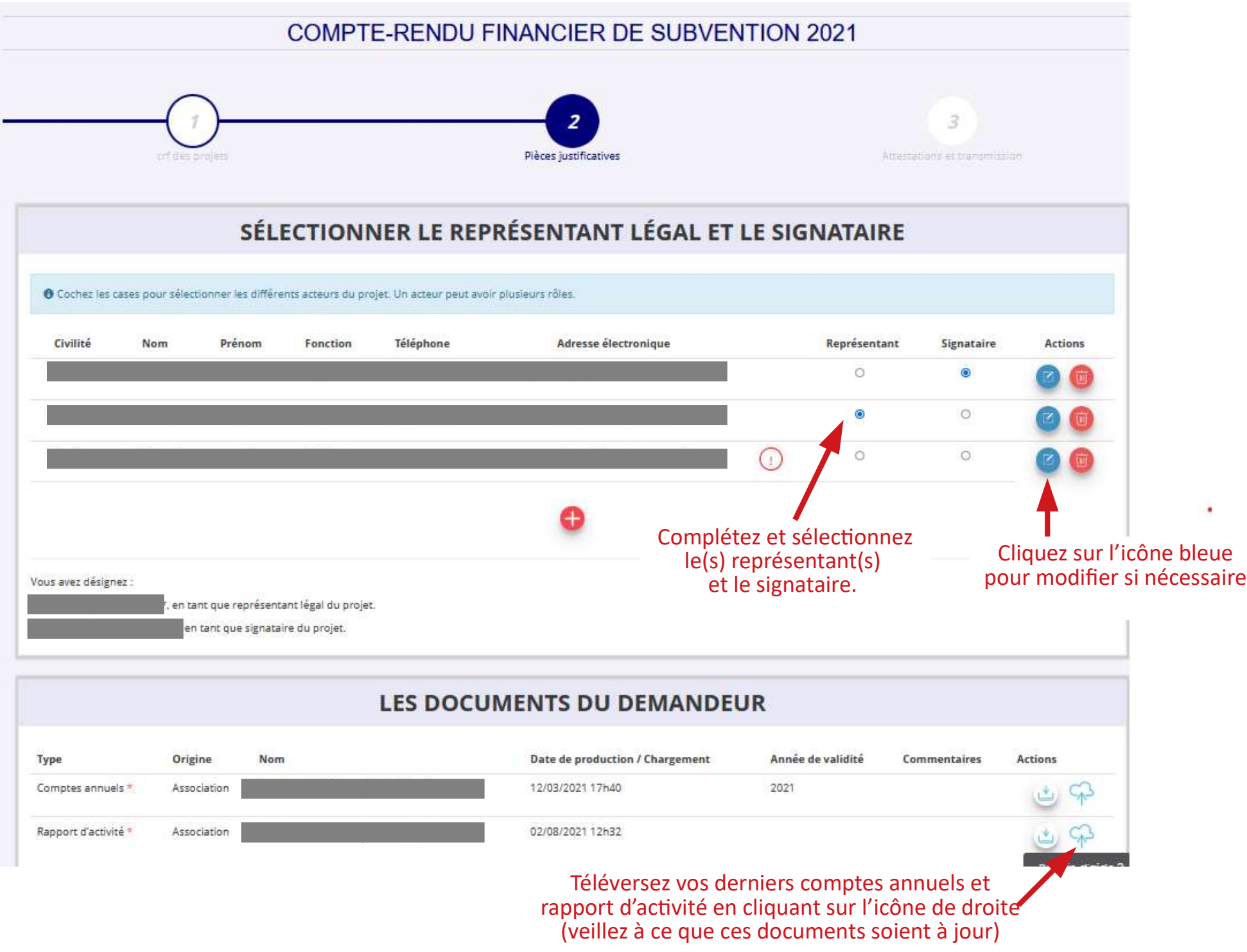

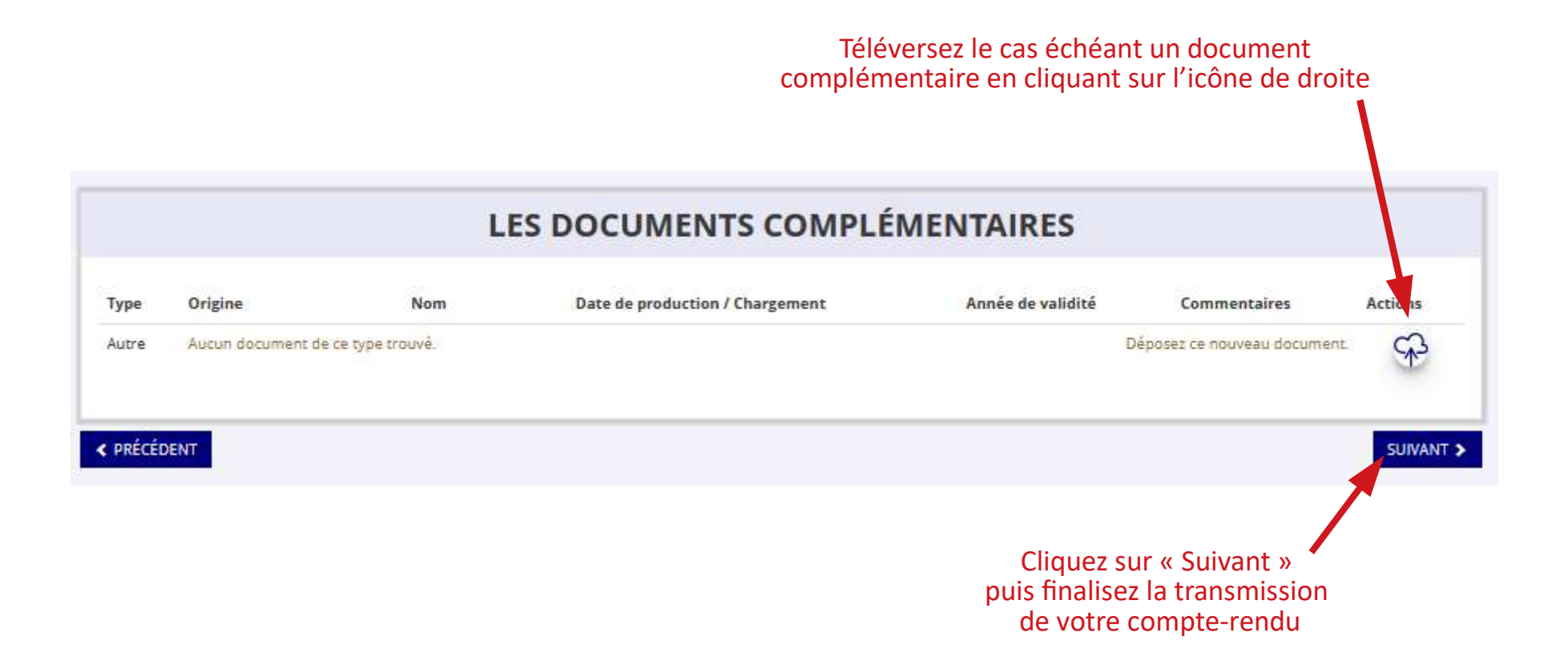

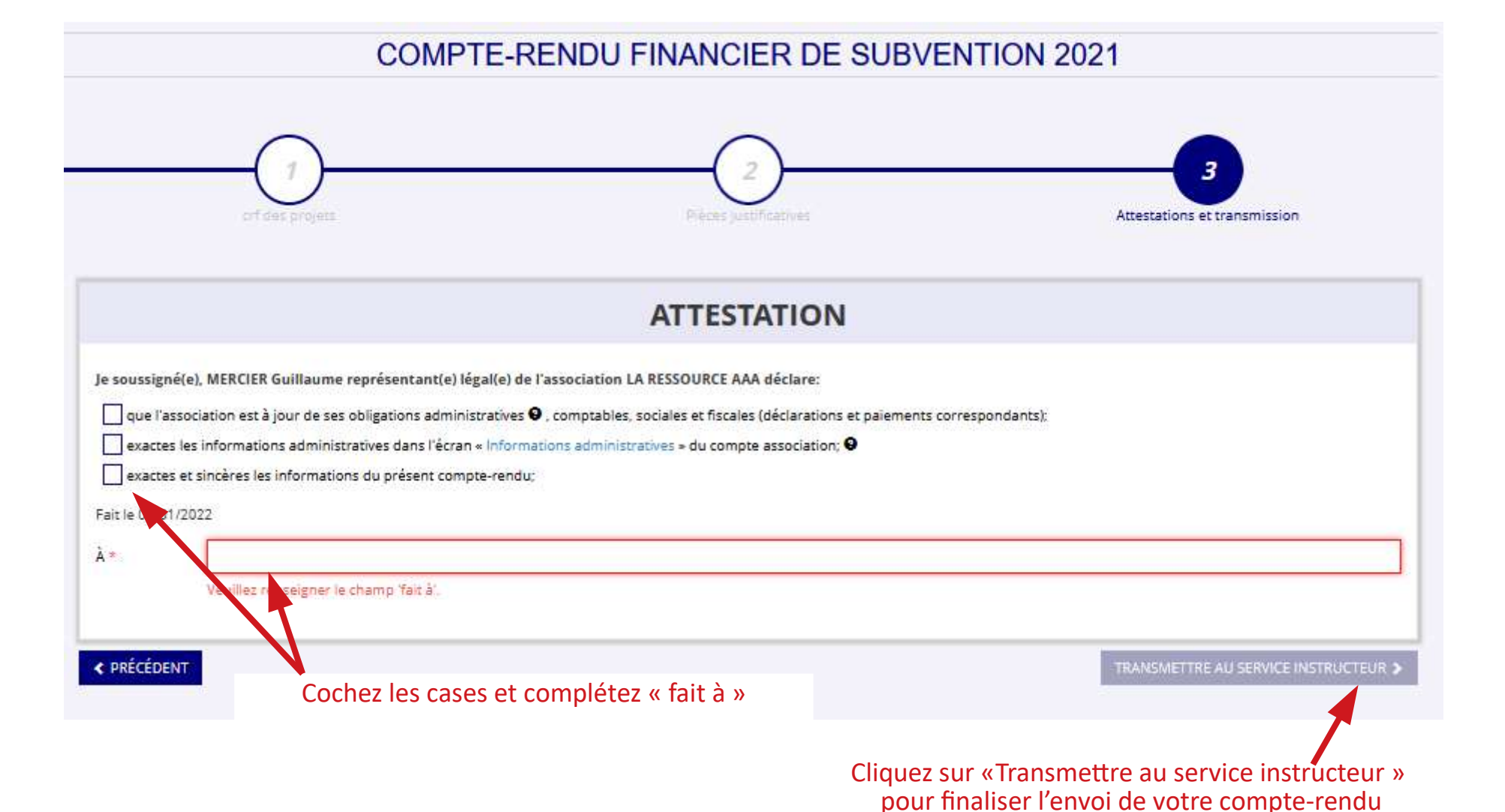